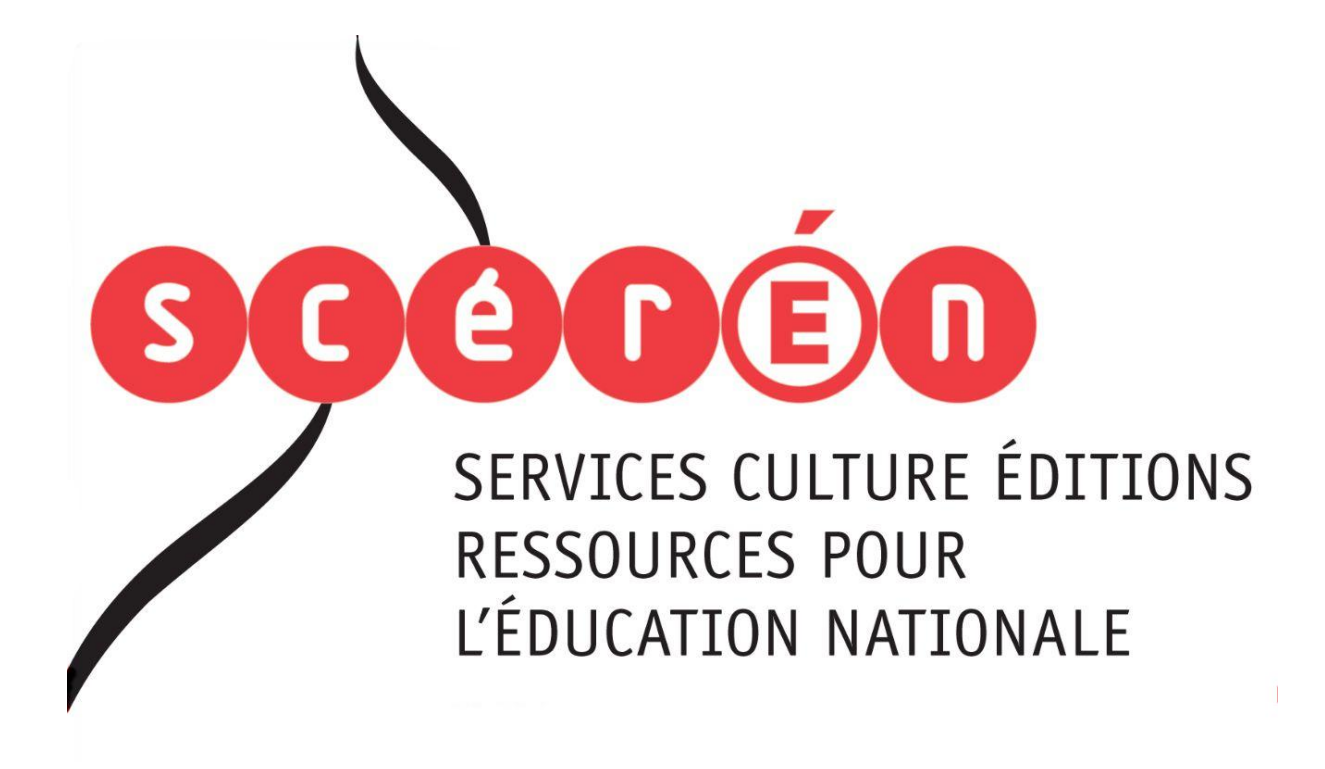

**Ce document a été numérisé par le CRDP de Montpellier pour la Base Nationale des Sujets d'Examens de l'enseignement professionnel**

Ce fichier numérique ne peut être reproduit, représenté, adapté ou traduit sans autorisation.

# **BACCALAUREAT PROFESSIONNEL**

# **PHOTOGRAPHIE**

U21 – Étude de cas

Durée : 4 h 00

Coefficient : 3

L'utilisation de la calculatrice est autorisée selon la réglementation en vigueur

Dès que le sujet vous est remis, assurez-vous qu'il est complet. Pest autorisee seion la reseau Architecture<br> **Réseau Science**<br>
Puis est remis, assurez-v

**Le dossier comprend : 20 pages numérotées 1/20 à 20/20** 

 **Annexe 1 : 10/20 Annexe 5 : 15/20 Annexe 3 : 13/20 Annexe 7 : 18/20** 

 **Annexe 2 : 11/20 et 12/20 Annexe 6 : 16/20 et 17/20 Annexe 4 : 14/20 Annexe 8 : 19/20 et 20/20 1921** - Étude de cas<br>
Durée : 4 h 00<br>
Coefficient : 3<br>
L'utilisation de la calculatrice est autorisée selon la réglementation en vigueur<br>
Dès que le sujet vous est remis, assurez-vous qu'il est complet.<br>
Le dossier compre

**Documents à rendre : feuilles 3/20 à 9/20 (à agrafer dans la copie d'examen)**

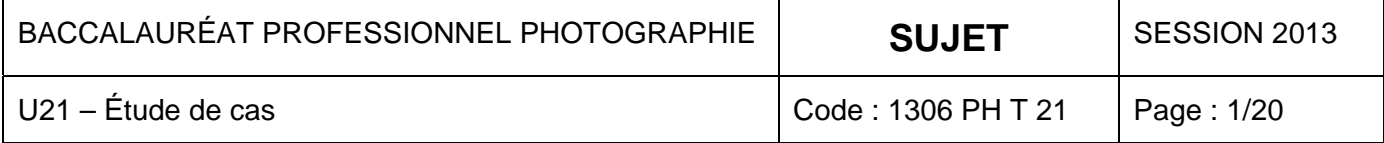

# **SUJFT**

Votre studio est spécialisé dans la photographie publicitaire, catalogue, site vitrine et ecommerce : production photo et services de post-production intégrés.

Un atelier de couture parisien haut de gamme renouvelle sa communication et fait appel à vos services.

Il s'agit d'un client pour lequel vous réalisez régulièrement des photographies.

La production demandée est la suivante :

- Photographies destinées au **site internet**

 Reportage : L'atelier de fabrication, la mise en valeur des savoir-faire, les différentes étapes de création, les ouvriers/ouvrières au travail, les locaux.

16 prises de vue.

 Architecture : Les façades des boutiques des différents points de vente en France (Paris, Lyon, Lille et Strasbourg).

4 prises de vue.

- Photographies destinées au **catalogue de mode** et au **site internet :**

Mode en studio : Modèles femmes et hommes portant la ligne de vêtements.

40 prises de vue.

 Archives : Numérisation de négatifs 6x7 cm noir et blanc. La production de laine en Australie, l'élevage du bétail, l'usine de filage et de tissage. **Produce de mode** et au simple et au simple et au simple et au simple et de filosofie de filosofie de filosofie de filosofie de filosofie de filosofie de filosofie de filosofie de filosofie de filosofie de filosofie de fil

20 vues.

#### - Photographies destinées aux **tirages**

**Studio** : Gros plans sur des détails afin de mettre en valeur les savoir-faire de l'atelier (coutures, broderies, boutons, emmanchures, etc.), en privilégiant le rendu des matières et des textures. commerce : production photo et services de post-production intégrés.<br>
Un atalier de coulture parisien haut de gamme renouvelle sa communication et fait appel à l's'agit d'un client pour lequel vous réalisez régulièrement

12 prises de vue.

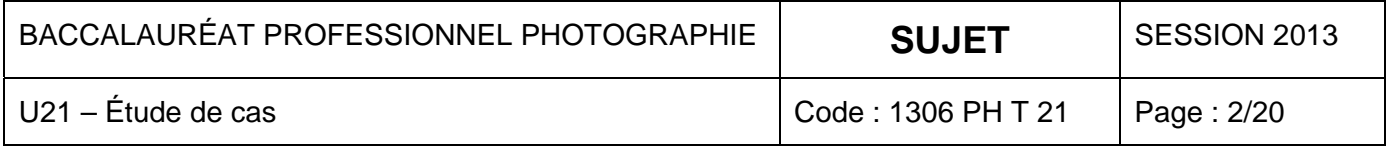

# **FEUILLE À RENDRE AVEC LA COPIE**

En exploitant le cahier des charges ainsi que le dossier technique, il vous est demandé de compléter le questionnaire suivant :

## 1. **Généralités**

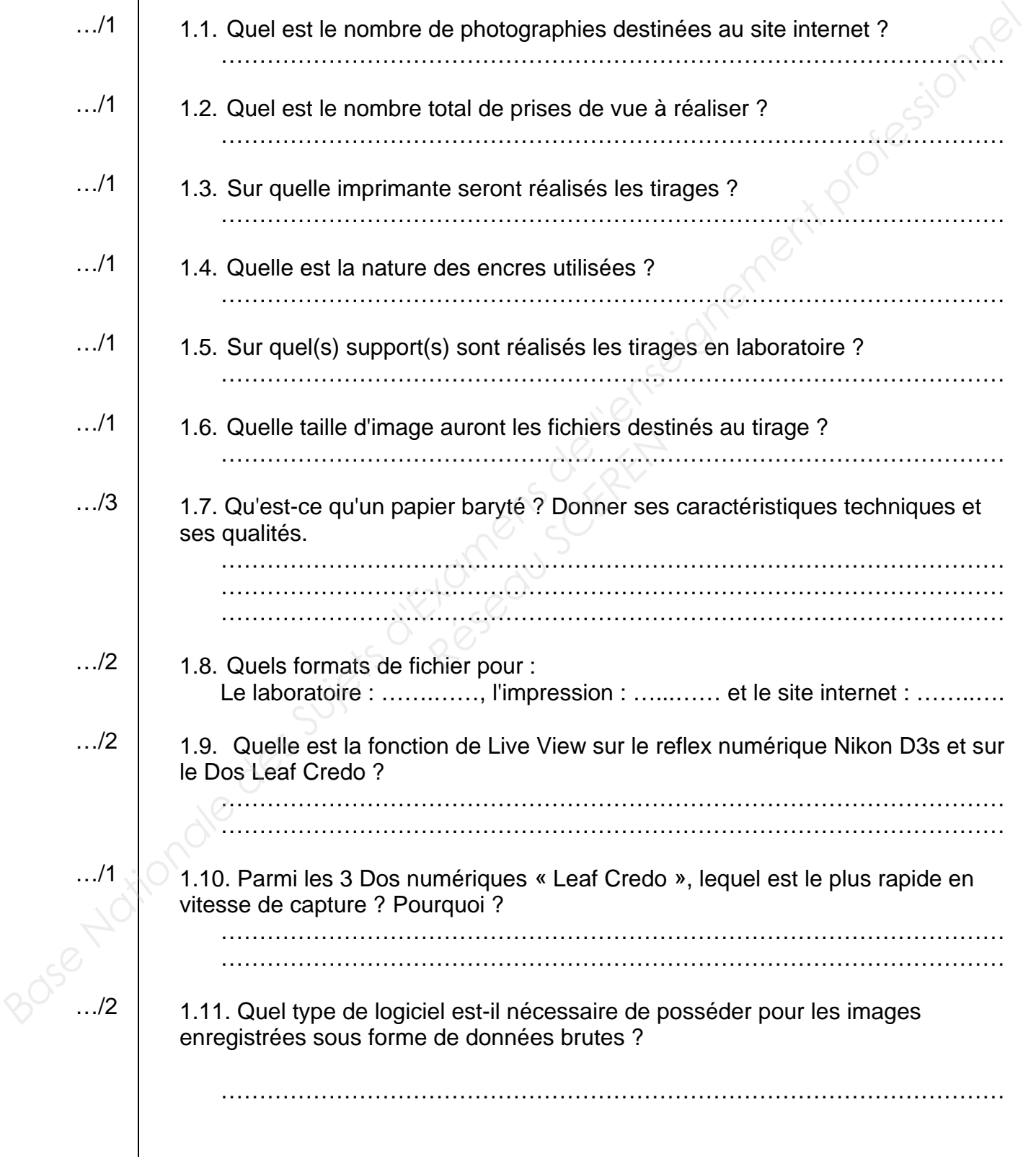

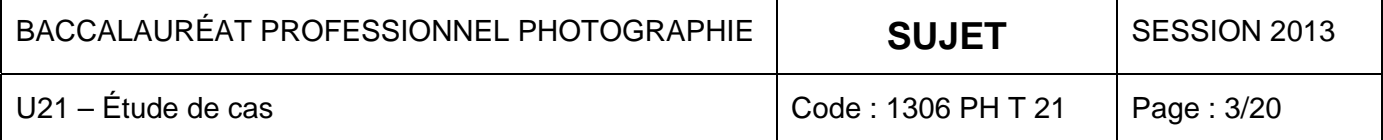

## **2. Méthodes de travail en prise de vue**

## **Reportage**

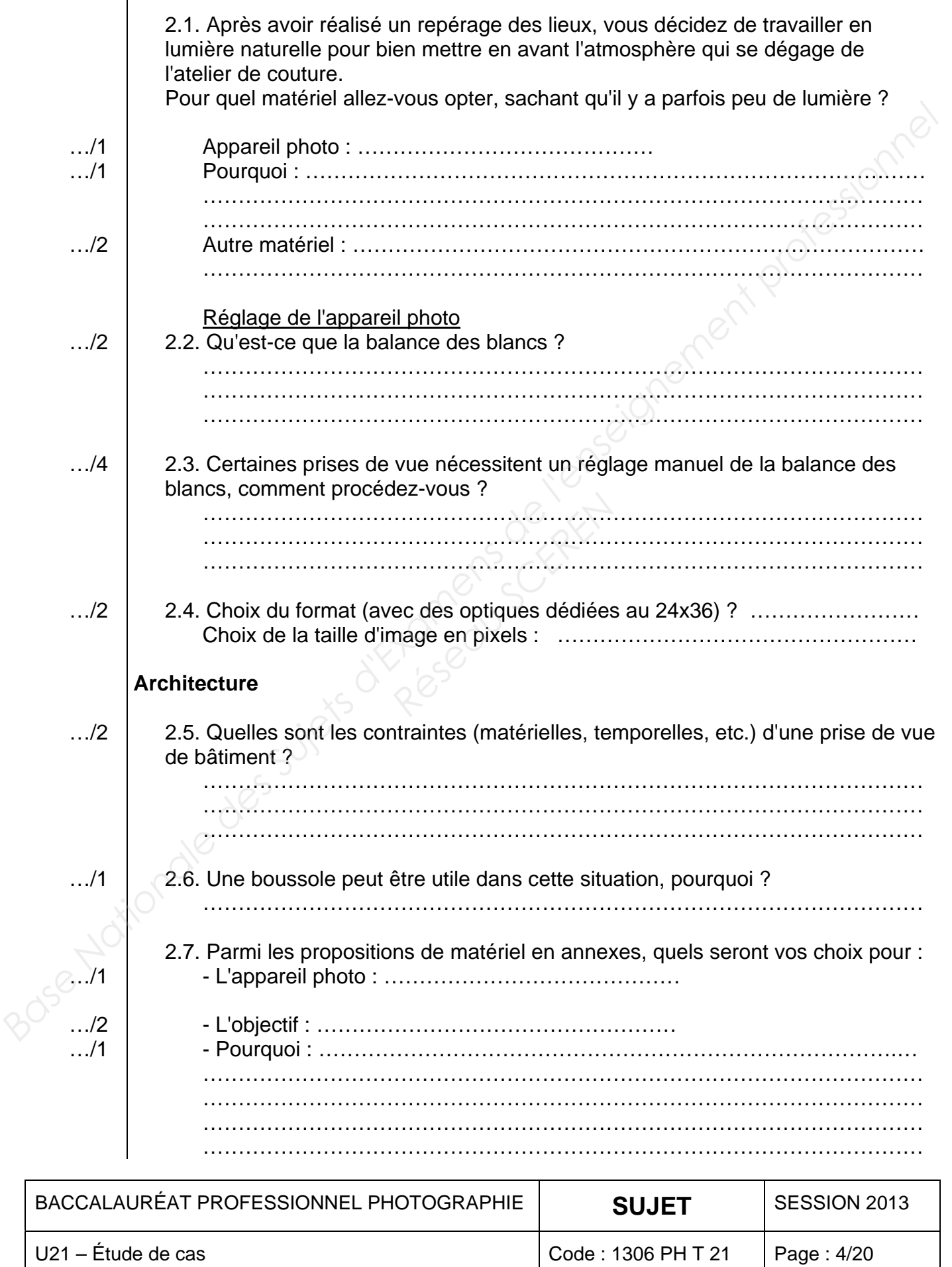

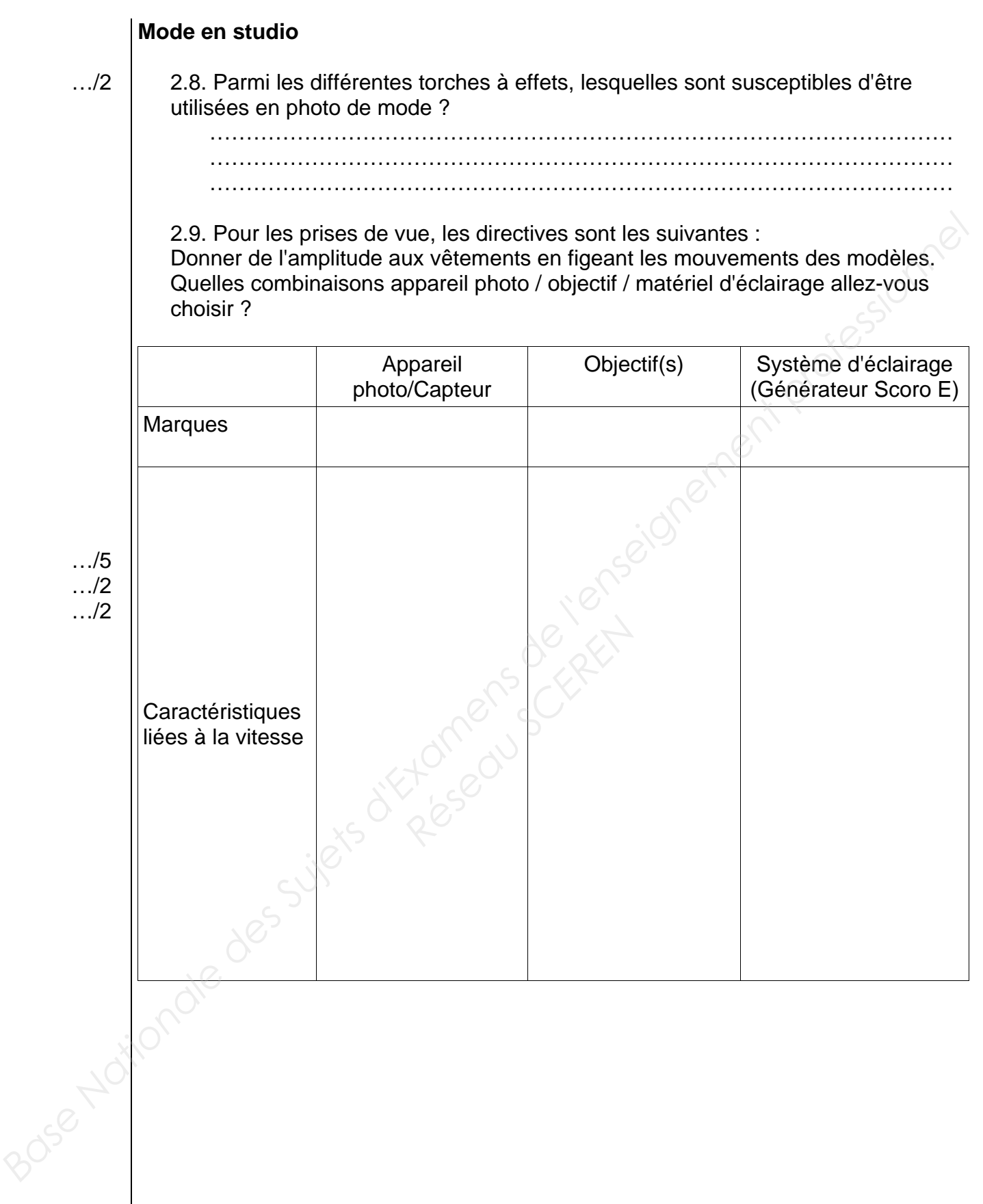

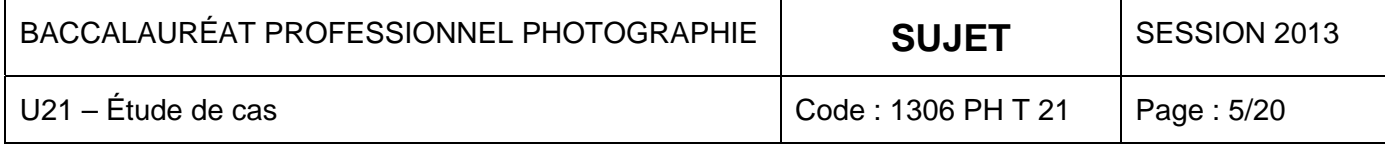

## **Archive (Numérisation)**

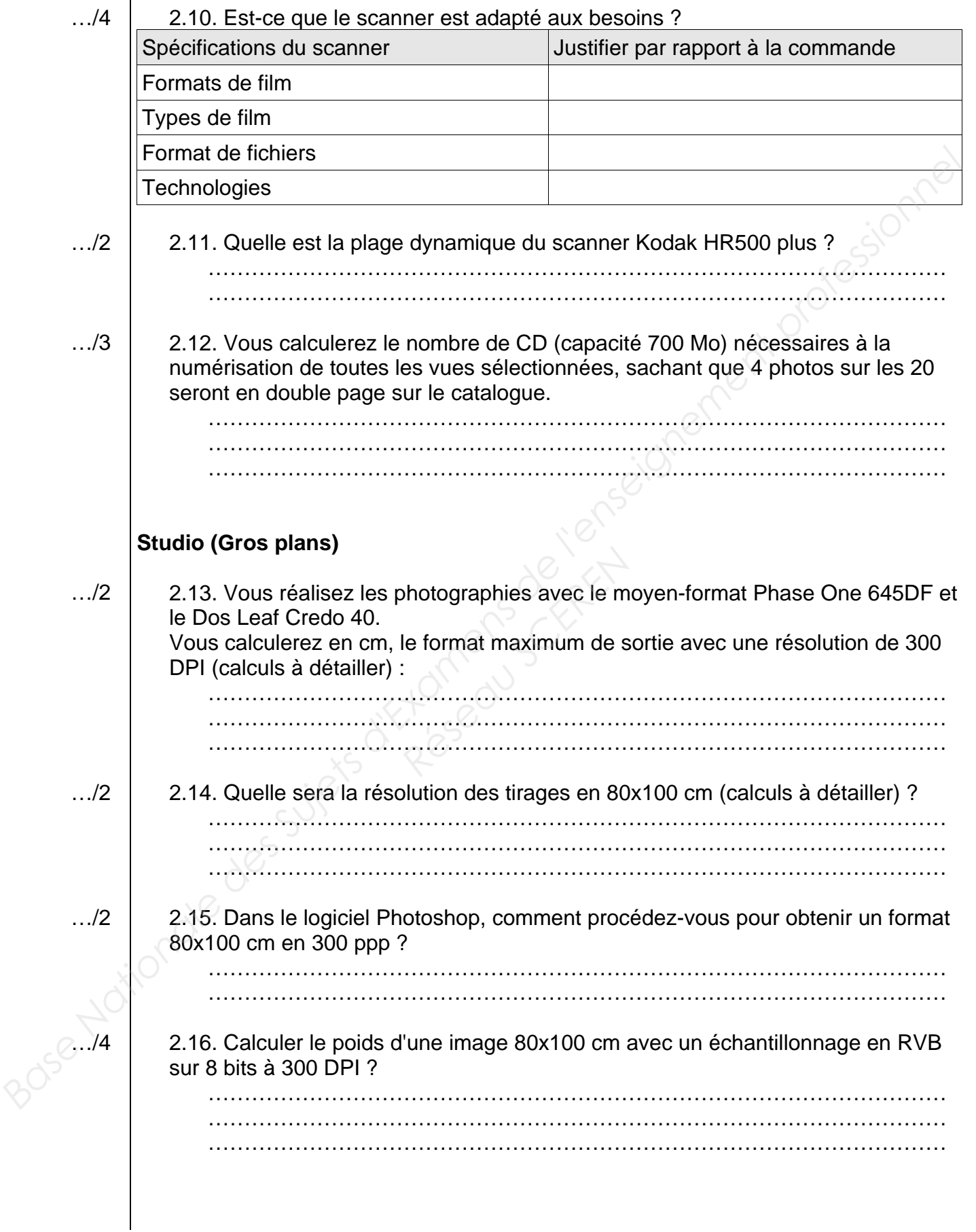

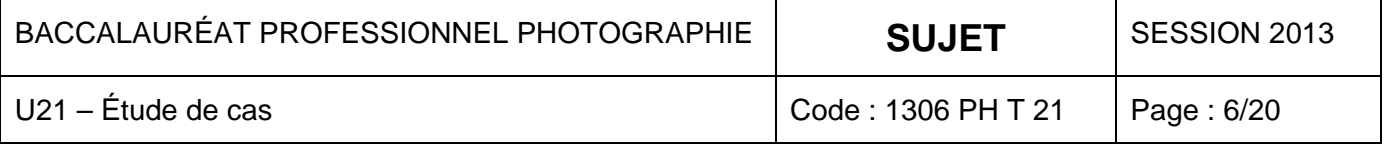

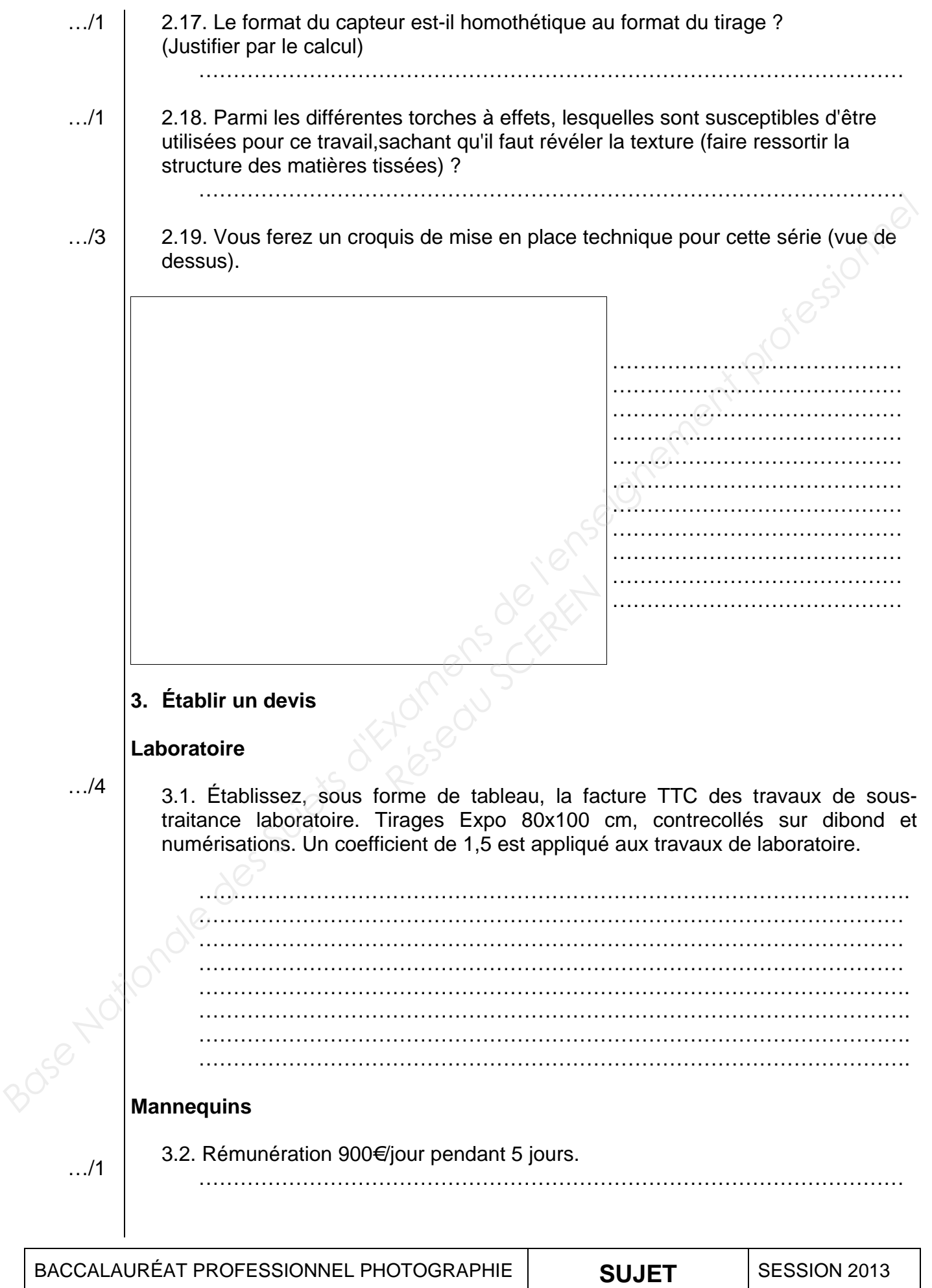

U21 – Étude de cas Code : 1306 PH T 21 Page : 7/20

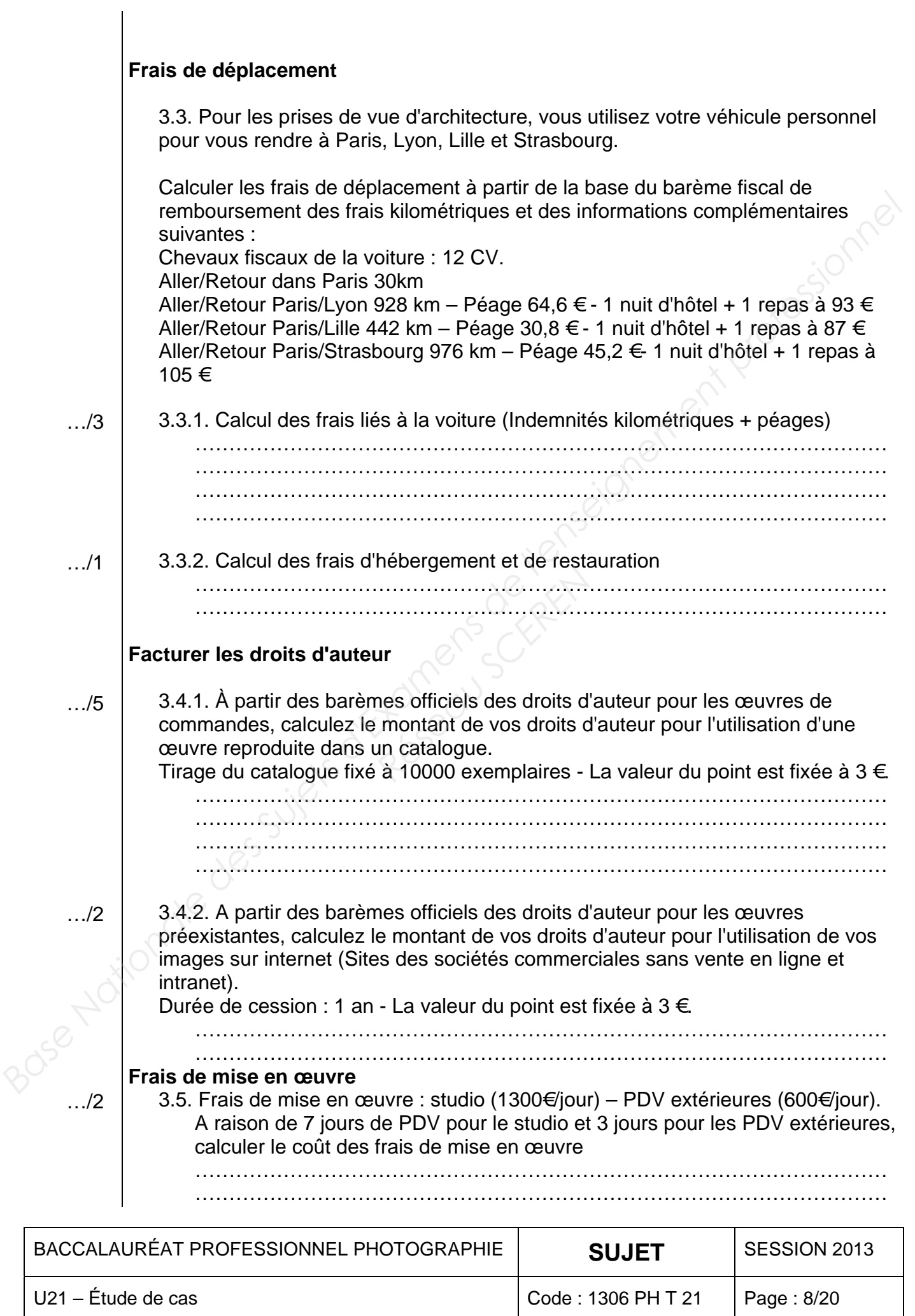

**Le devis**

3.6. Devis complet à remplir avec les champs nécessaires et les données connues.

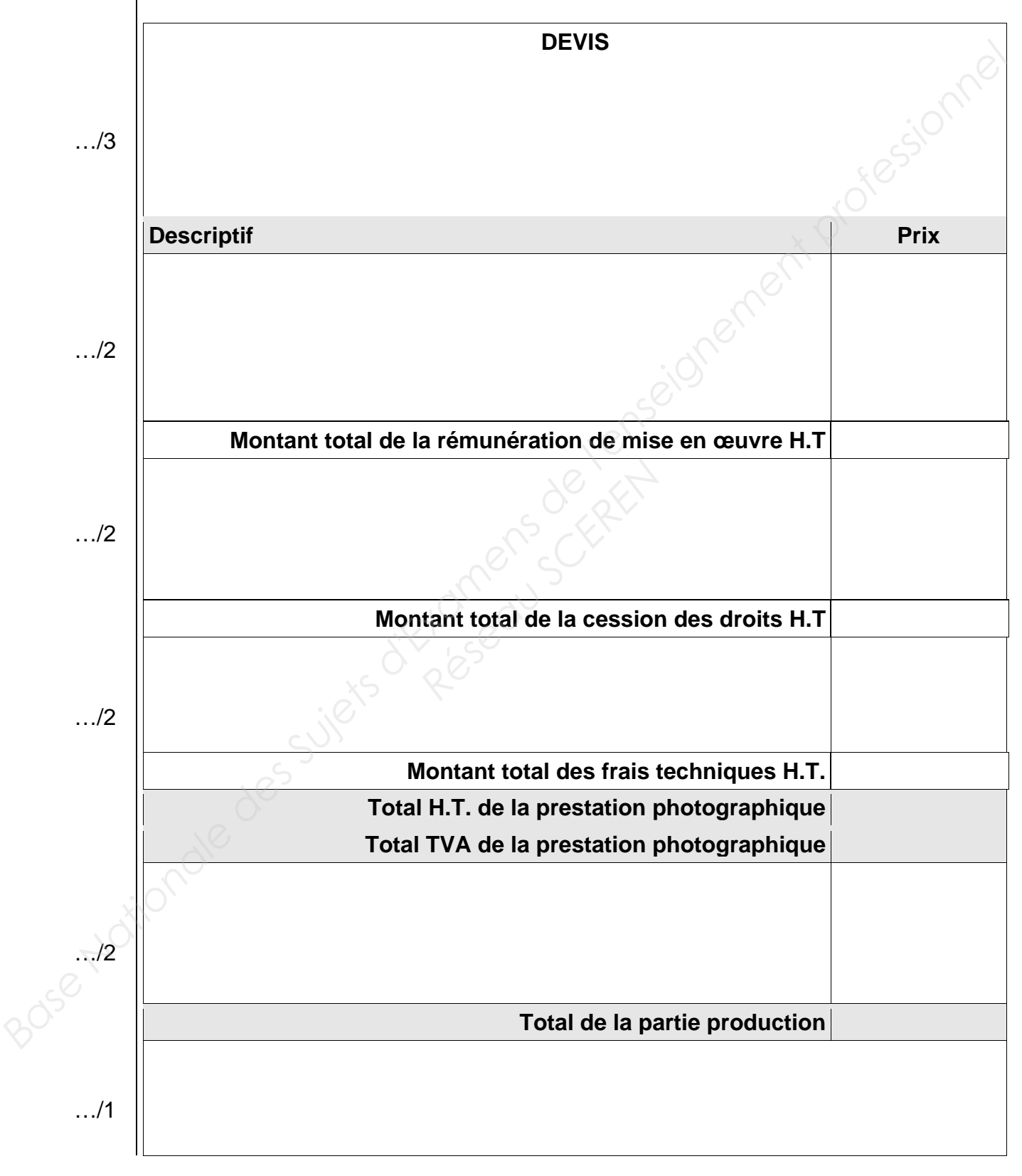

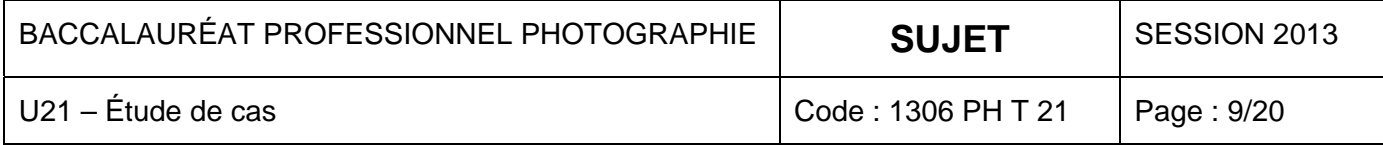

## **ANNEXE 1**

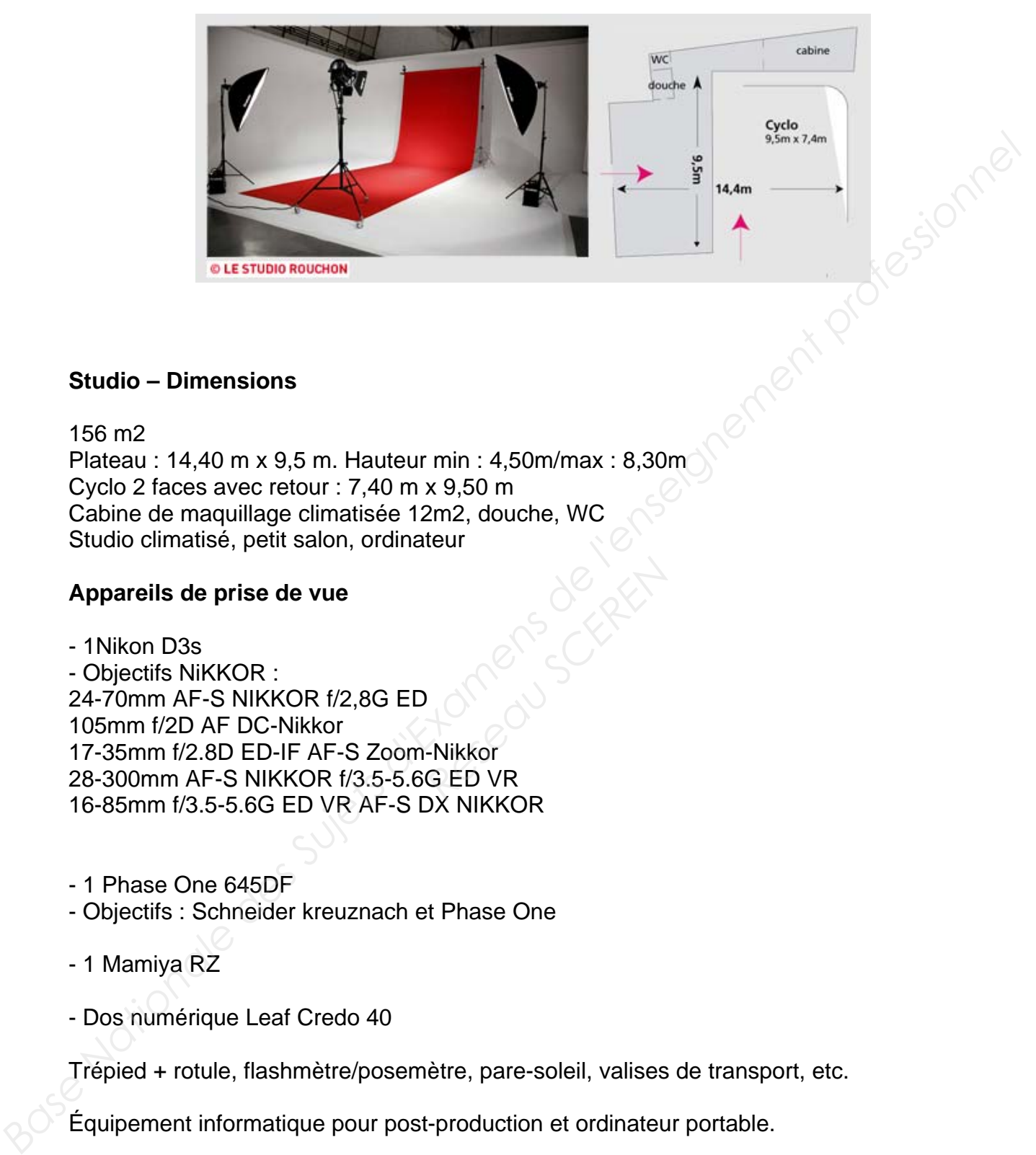

#### **Studio – Dimensions**

156 m2 Plateau : 14,40 m x 9,5 m. Hauteur min : 4,50m/max : 8,30m Cyclo 2 faces avec retour : 7,40 m x 9,50 m Cabine de maquillage climatisée 12m2, douche, WC Studio climatisé, petit salon, ordinateur

#### **Appareils de prise de vue**

- 1Nikon D3s - Objectifs NiKKOR : 24-70mm AF-S NIKKOR f/2,8G ED 105mm f/2D AF DC-Nikkor 17-35mm f/2.8D ED-IF AF-S Zoom-Nikkor 28-300mm AF-S NIKKOR f/3.5-5.6G ED VR 16-85mm f/3.5-5.6G ED VR AF-S DX NIKKOR **RESEAU SCREEP VR** 

- 1 Phase One 645DF
- Objectifs : Schneider kreuznach et Phase One
- 1 Mamiya RZ
- Dos numérique Leaf Credo 40

Trépied + rotule, flashmètre/posemètre, pare-soleil, valises de transport, etc.

Équipement informatique pour post-production et ordinateur portable.

#### **Éclairages** (Annexe 7)

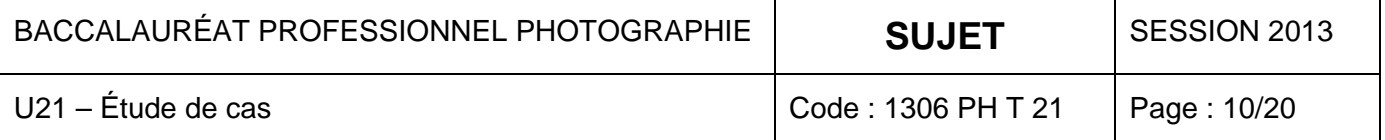

### **ANNEXE 2**

# **Tableau des caractéristiques du boîtier reflex numérique NIKON D3s**

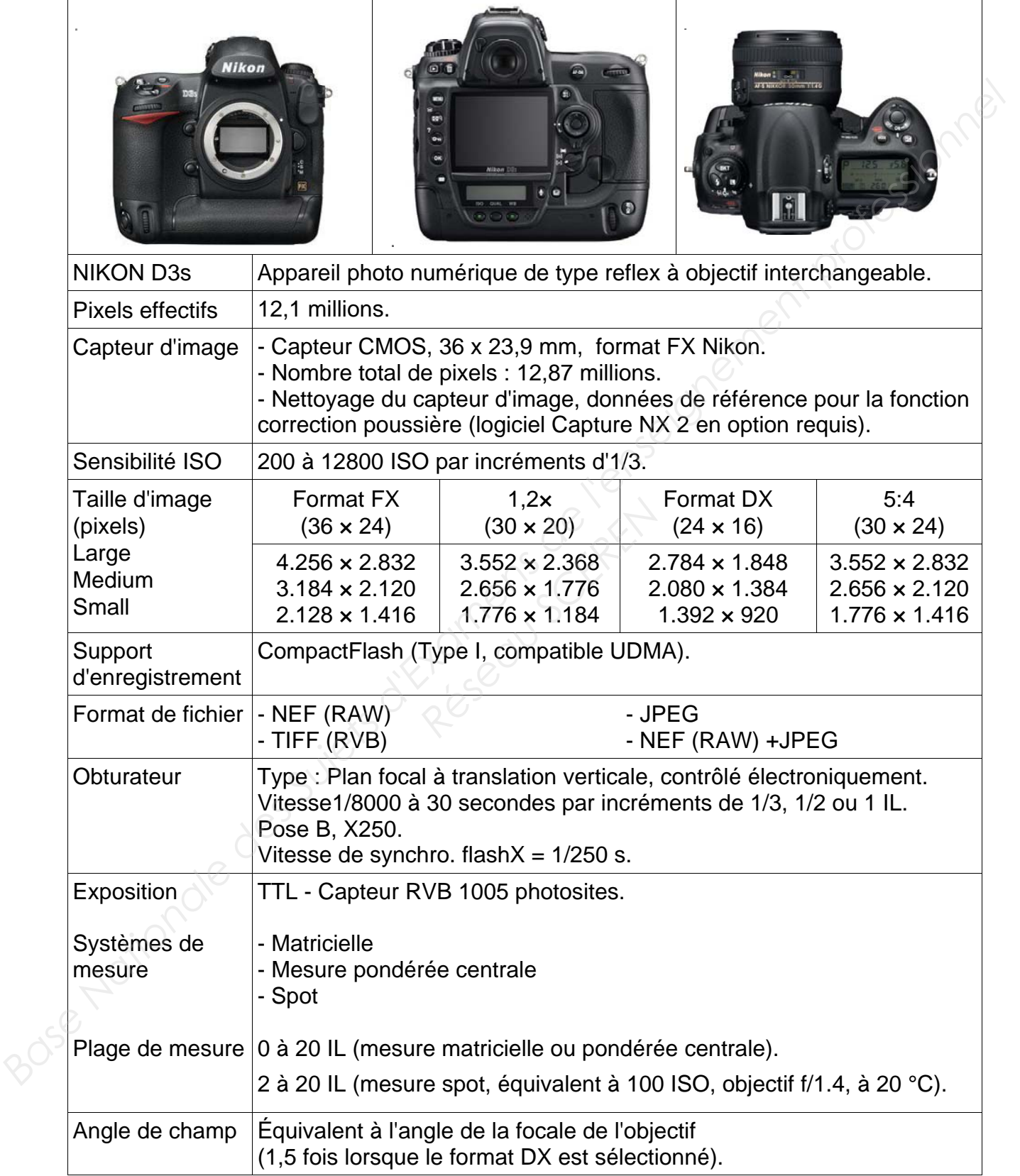

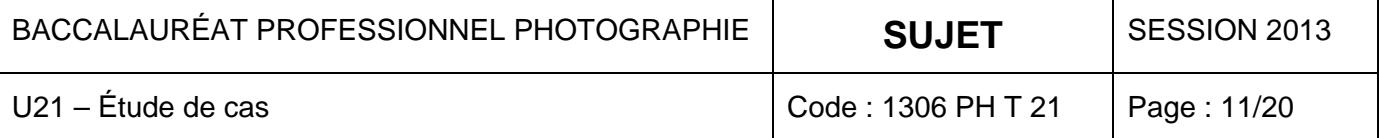

# **ANNEXE 2 (Suite)**

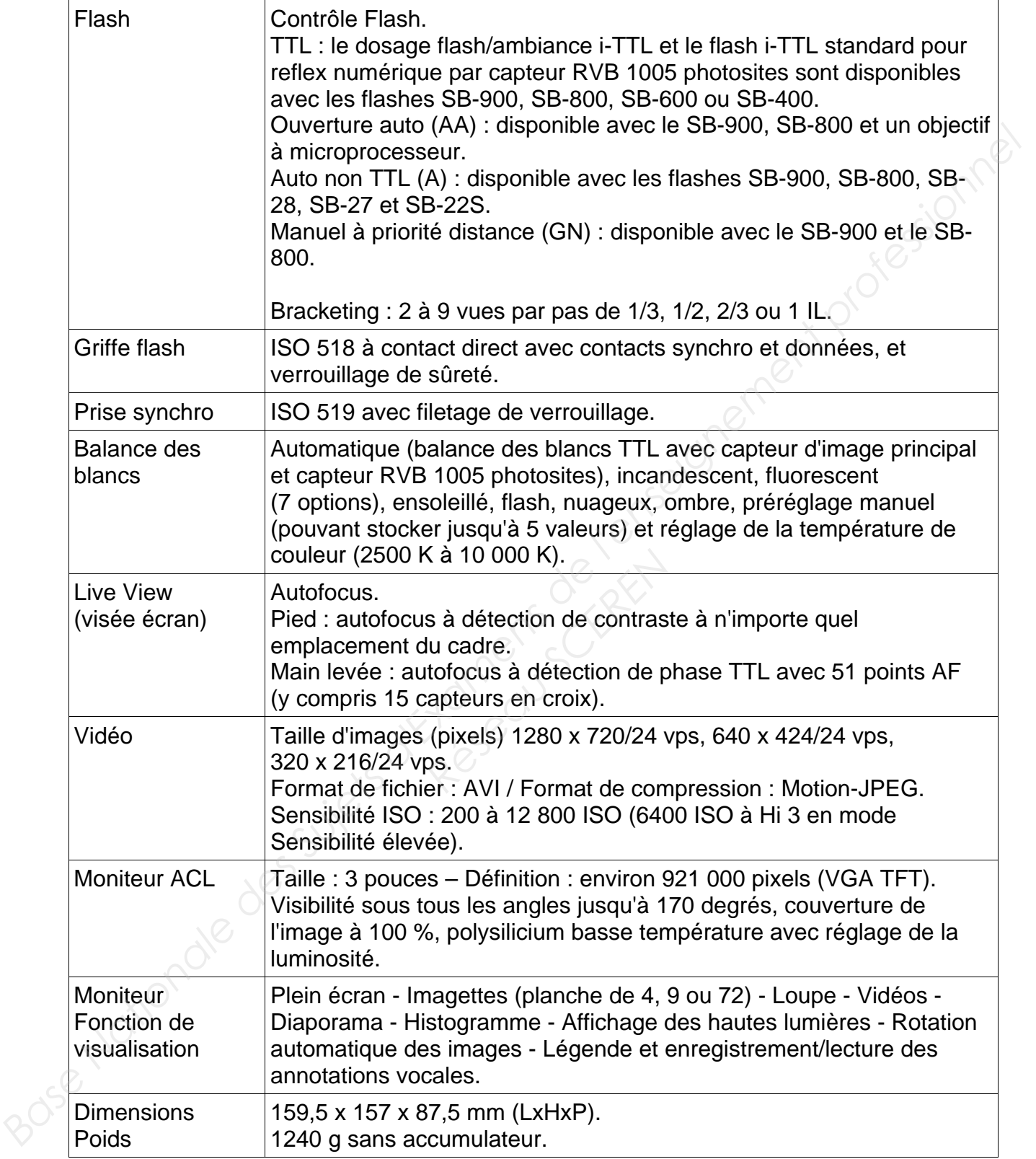

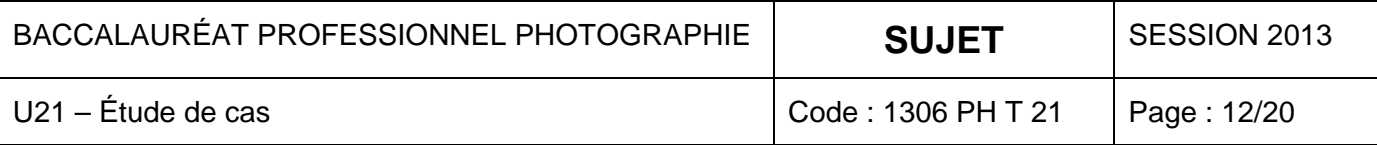

**ANNEXE 3**

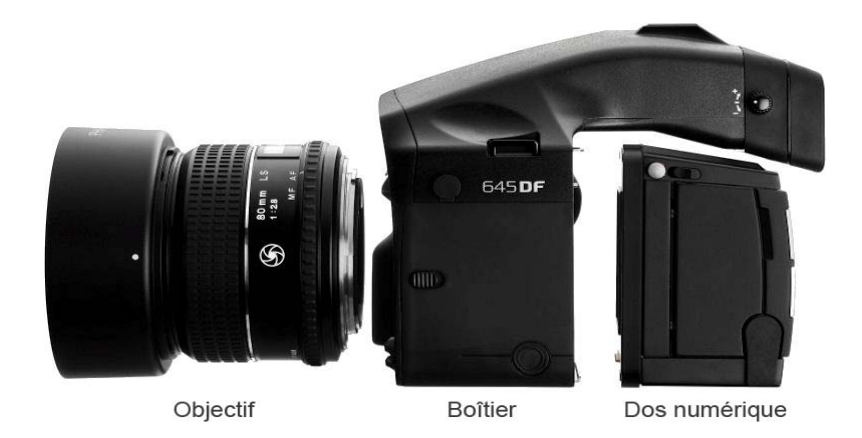

## **Appareil de prises de vue : Phase One 645DF**

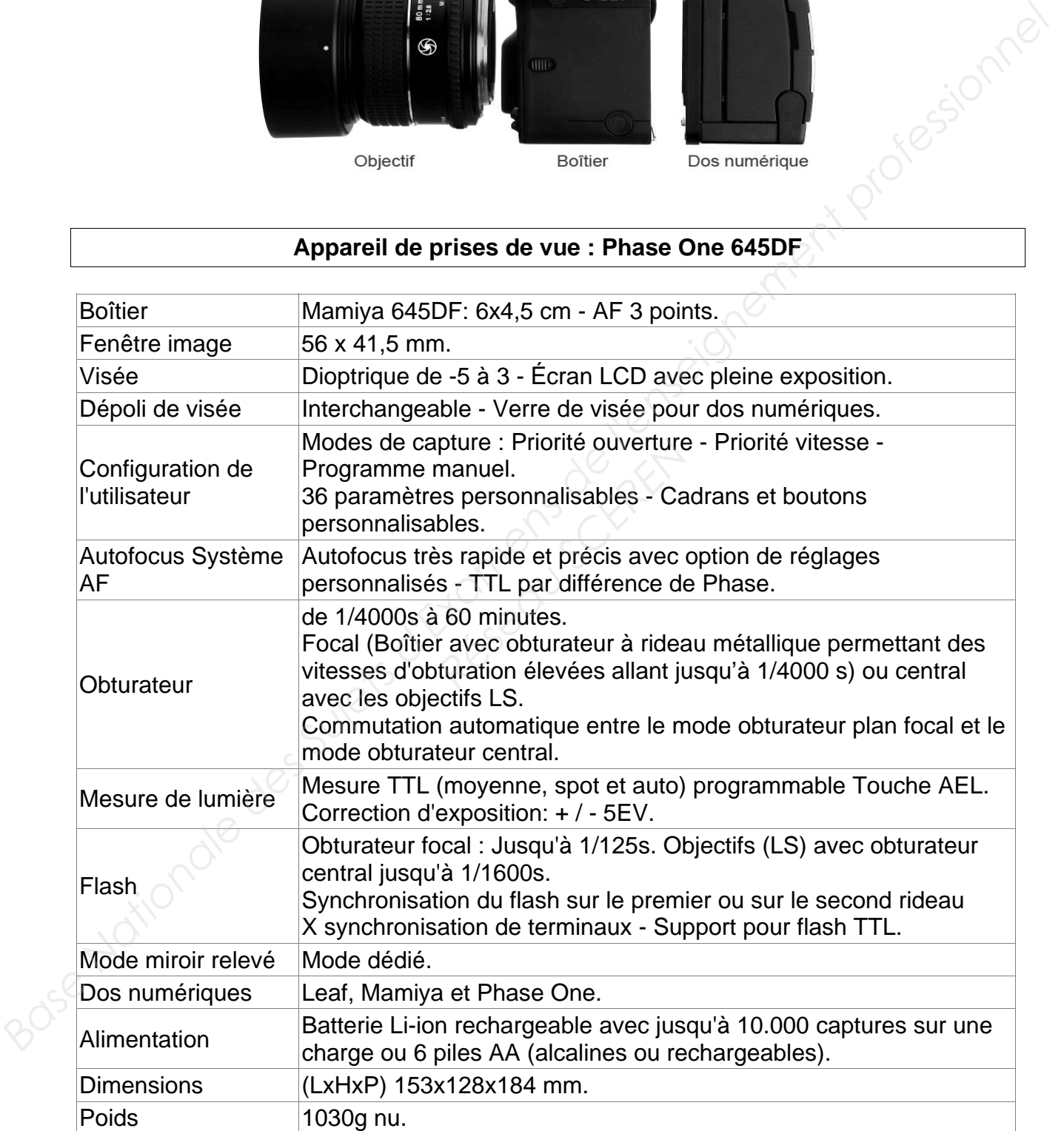

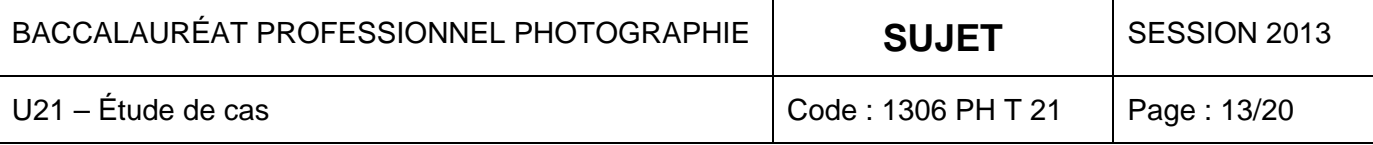

#### **Objectifs : Schneider Kreuznach et Phase One**

#### **Objectifs Schneider Kreuznach**

Les objectifs, 55mm, 80mm et 110mm d'ouverture 2.8 sont très compacts et ce dans le but de raccourcir la course de l'autofocus afin d'obtenir le maximum de vitesse et de précision dans la mise au point (+30% par rapport à la gamme AF).

Contrairement à la gamme AF, les objectifs LS sont dotés d'un obturateur central permettant une synchronisation au flash jusqu'au 1/1600s, jamais atteinte à ce jour par un autre moyen format. Ils pourront aussi être utilisés avec l'obturateur plan focal du boîtier 645AF ou 645DF.

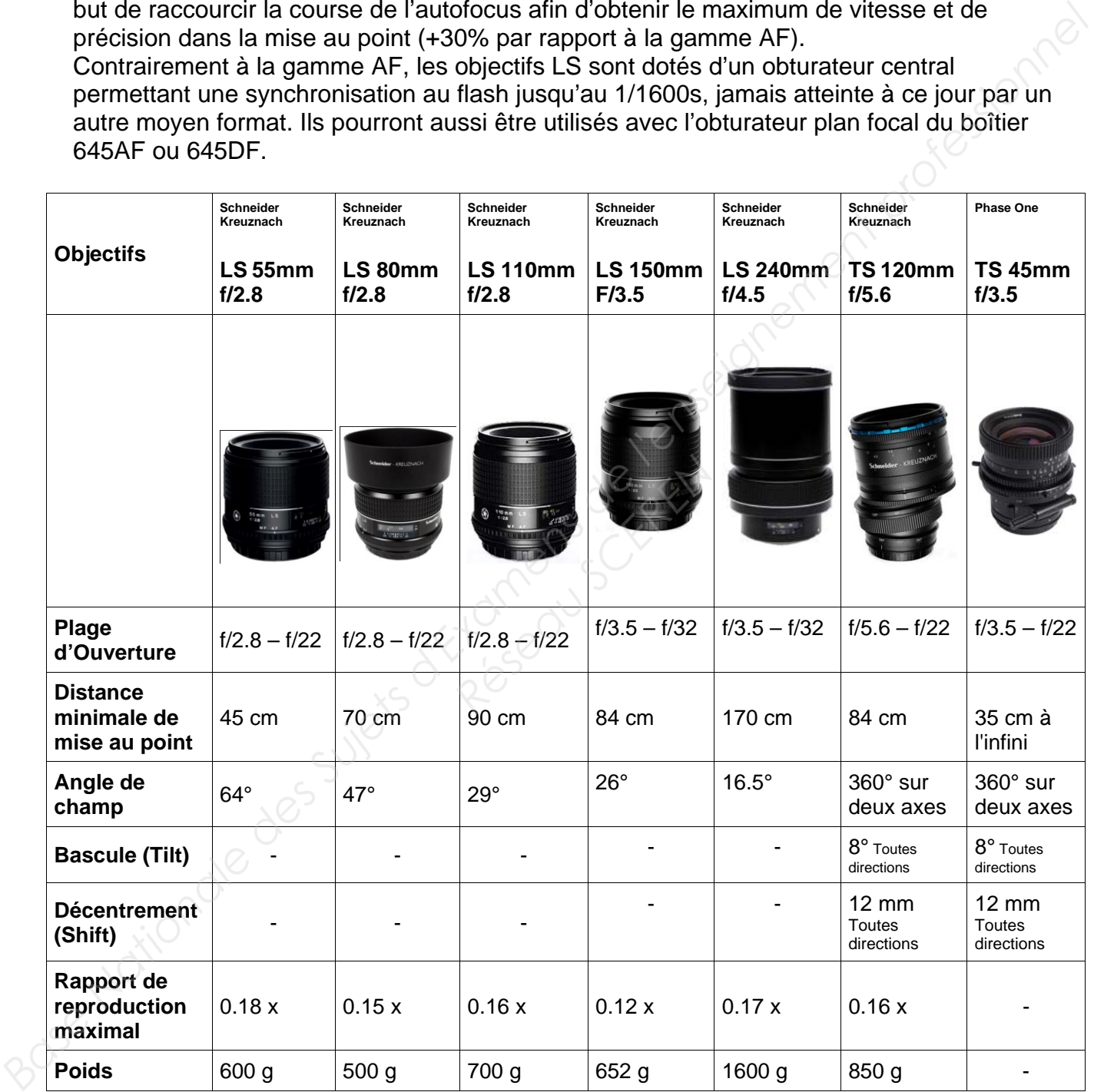

**-** LS (Lens Shutter)**.** 

- TS (Tilt and Shift), les objectifs tilt and shift sont des objectifs manuels à bascule et décentrement.

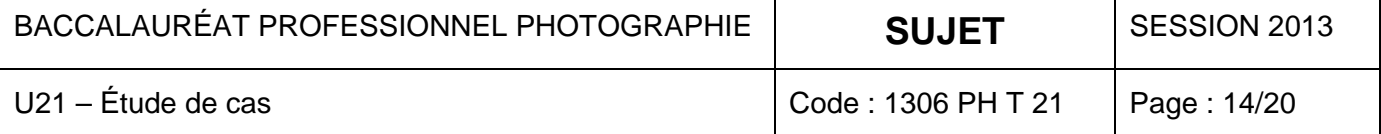

# **Dos numérique Mamiya Leaf : Leaf Credo**

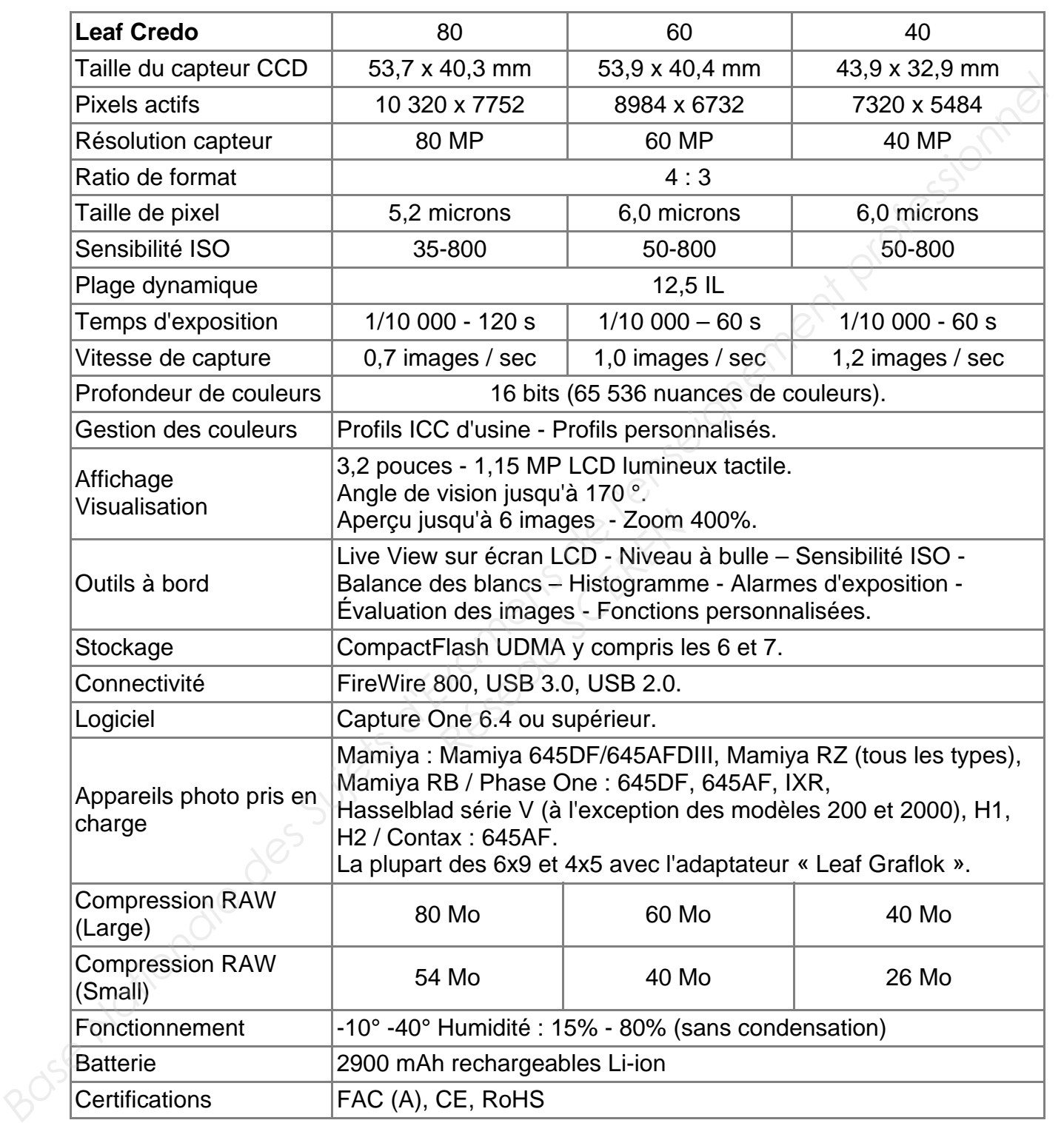

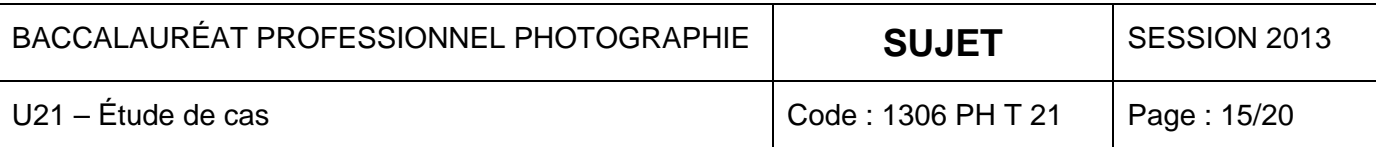

#### **Numérisation : Scanner de film KODAK PROFESSIONAL HR 500 Plus**

Le scanner de film KODAK PROFESSIONAL HR 500 Plus combine une vitesse inégalée (jusqu'à 500 numérisations haute résolution par heure) et des fonctions innovantes comme la technologie DIGITAL ICE.

Il en résulte des fichiers image numérique d'une qualité irréprochable, souvent supérieure à celle de l'original, obtenus bien plus rapidement qu'avec des scanners d'autres marques.

#### **SPECIFICATIONS**

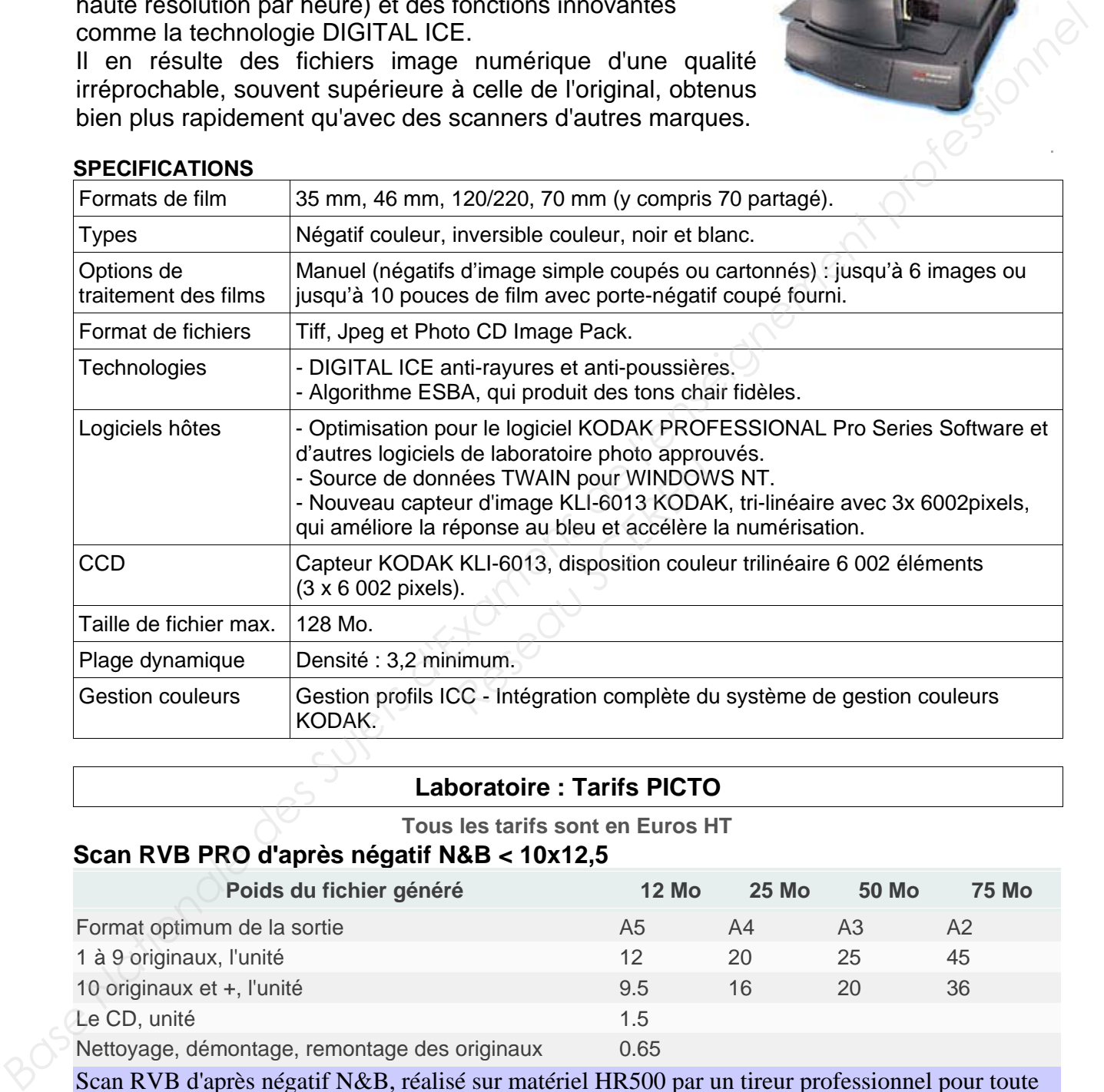

#### **Laboratoire : Tarifs PICTO**

#### **Tous les tarifs sont en Euros HT**

#### **Scan RVB PRO d'après négatif N&B < 10x12,5**

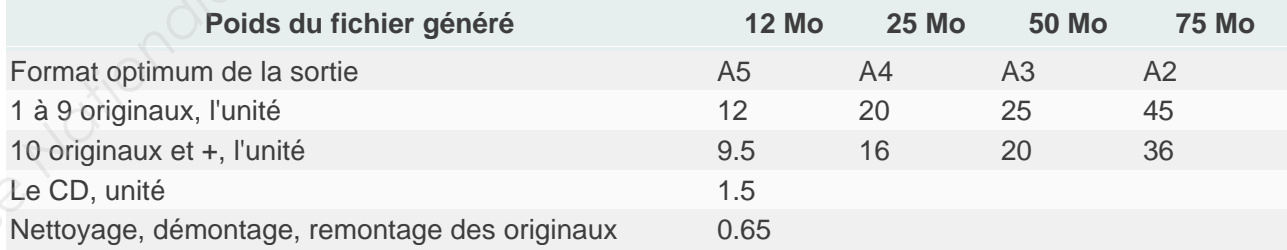

Scan RVB d'après négatif N&B, réalisé sur matériel HR500 par un tireur professionnel pour toute utilisation professionnelle. Fichier contrôlé vue par vue, corrigé, nettoyé et orienté vers un espace de couleur RVB de référence. Le poids indiqué correspond au poids du fichier non compressé en RVB. Compression sur demande.

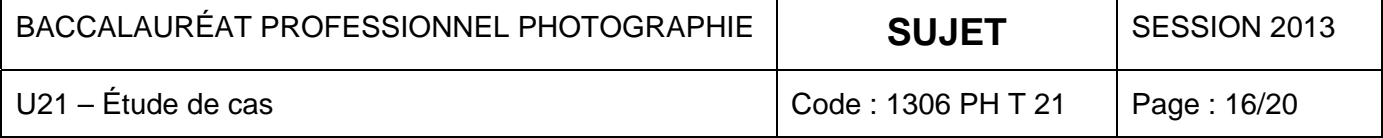

#### **ANNEXE 6 (Suite)**

#### **Laboratoire : Tarifs PICTO (Suite)**

**Tous les tarifs sont en Euros HT**

#### **Tirage Pro couleur ou N&B, Jet d'encre Pigmentaire HP Vivera ou Epson Ultrachrome - supports Premium et Fine Art**

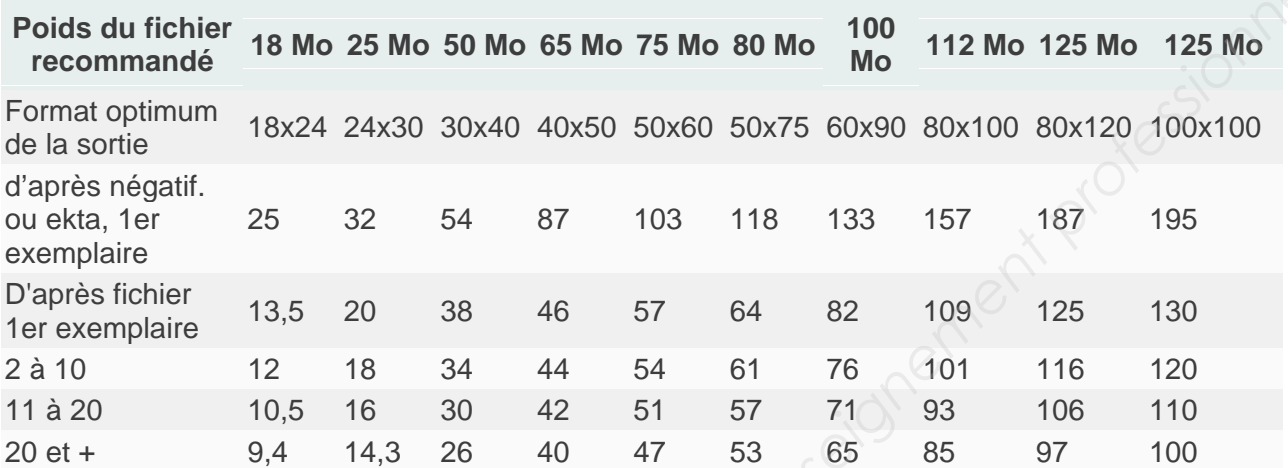

Tirage réalisé sur imprimante jet d'encre, sur supports Premium et Fine Art d'après fichier RVB ou CMJN. Tirage réalisé par un tireur professionnel intervenant pour optimiser le rendu de l'image sous son contrôle. Recadrage, filet noir et marge blanche sur demande.

\* Supports Premium et Fine Art : baryté, papier perlé, papier texturé, canvas. N&B ou couleur. Vernis de protection satiné (2 couches) ou brillant (3 couches).

#### **Contrecollage PVC expansé, mousse, alu, dibond**

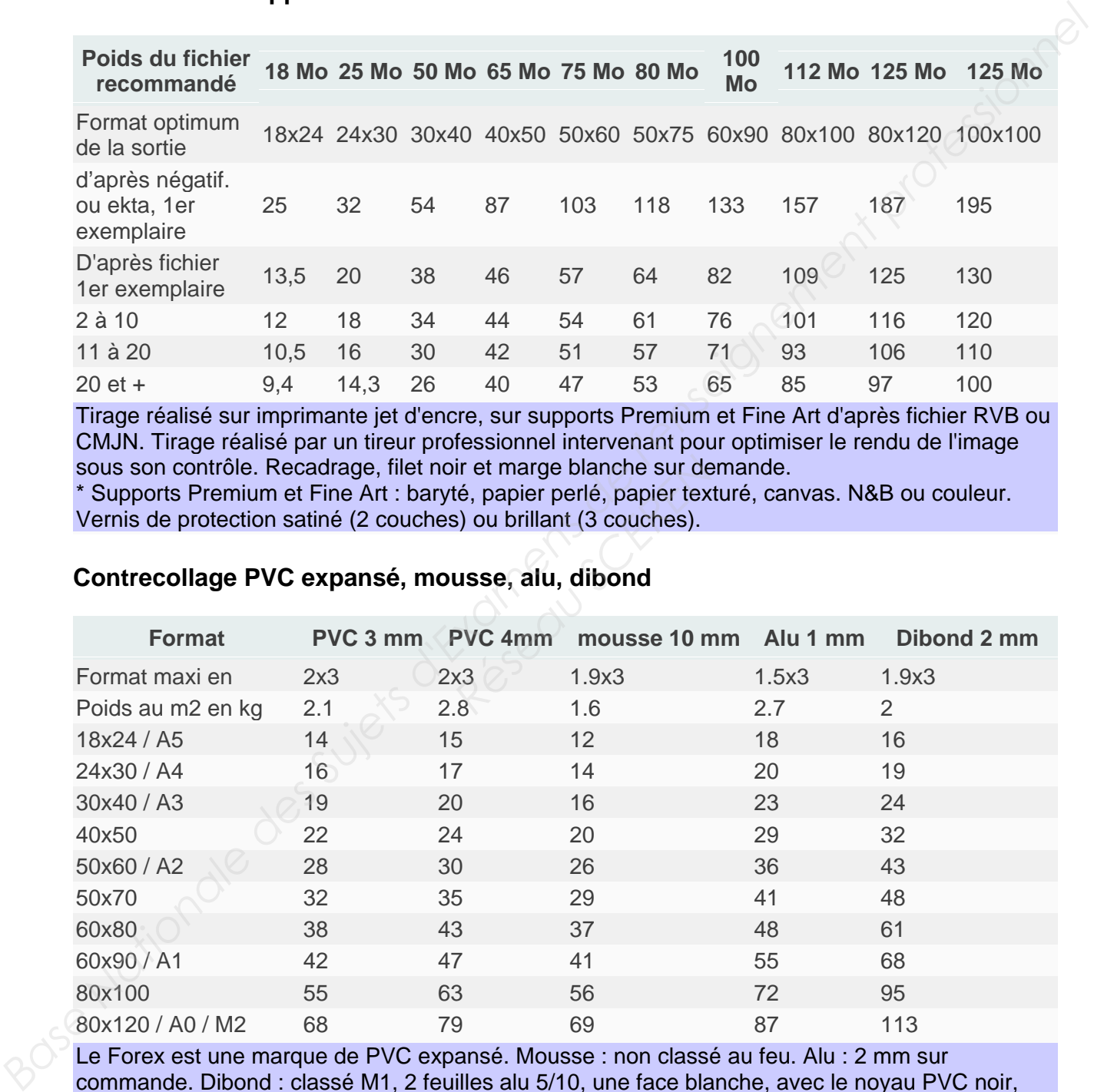

Le Forex est une marque de PVC expansé. Mousse : non classé au feu. Alu : 2 mm sur commande. Dibond : classé M1, 2 feuilles alu 5/10, une face blanche, avec le noyau PVC noir, épaisseur totale 2 mm ou 3 mm. Dibond 3 mm sur commande.

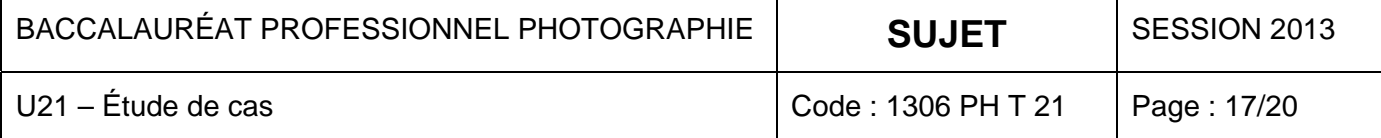

#### **Éclairage**

#### **Générateur Broncolor Scoro E 3200j**

La variante E du générateur Scoro est bien armée pour fournir les meilleurs résultats dans le domaine de la photographie de mode et des natures mortes.

Caractéristiques techniques principales :

• Vitesses d'éclair super rapides :

jusqu'à 1/8'000 s (t 0.1) ou 1/12'000 s (t 0.5) grâce à parfaitement lisible. une technologie de coupure innovante.

• Très grande luminosité grâce à une énergie atteignant jusqu'à 3200 J.

• Deux prises de torche, activables et réglables individuellement.

- 
- 
- 

- 
- 

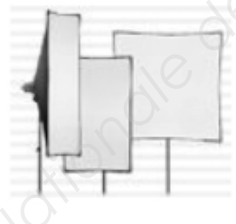

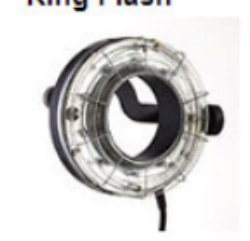

• Technologie ECTC (Enhanced Color Temperature Control) pour une température de couleur constante, à chaque déclenchement.

• Lumière de mise au point halogène longue durée jusqu'à 2 × 650 W et cinq niveaux de proportionnalité.

• Écran LCD (240 × 180) de 8 cm solide et

• Boîtier métallique solide et élégant avec protection aspect carbone et poignée robuste.

- Amplitude de réglage : 8 diaph. par 1/10 de diaph.
- Durée de recyclage puissance mini :  $230 V 0.06 - 1.0 s$

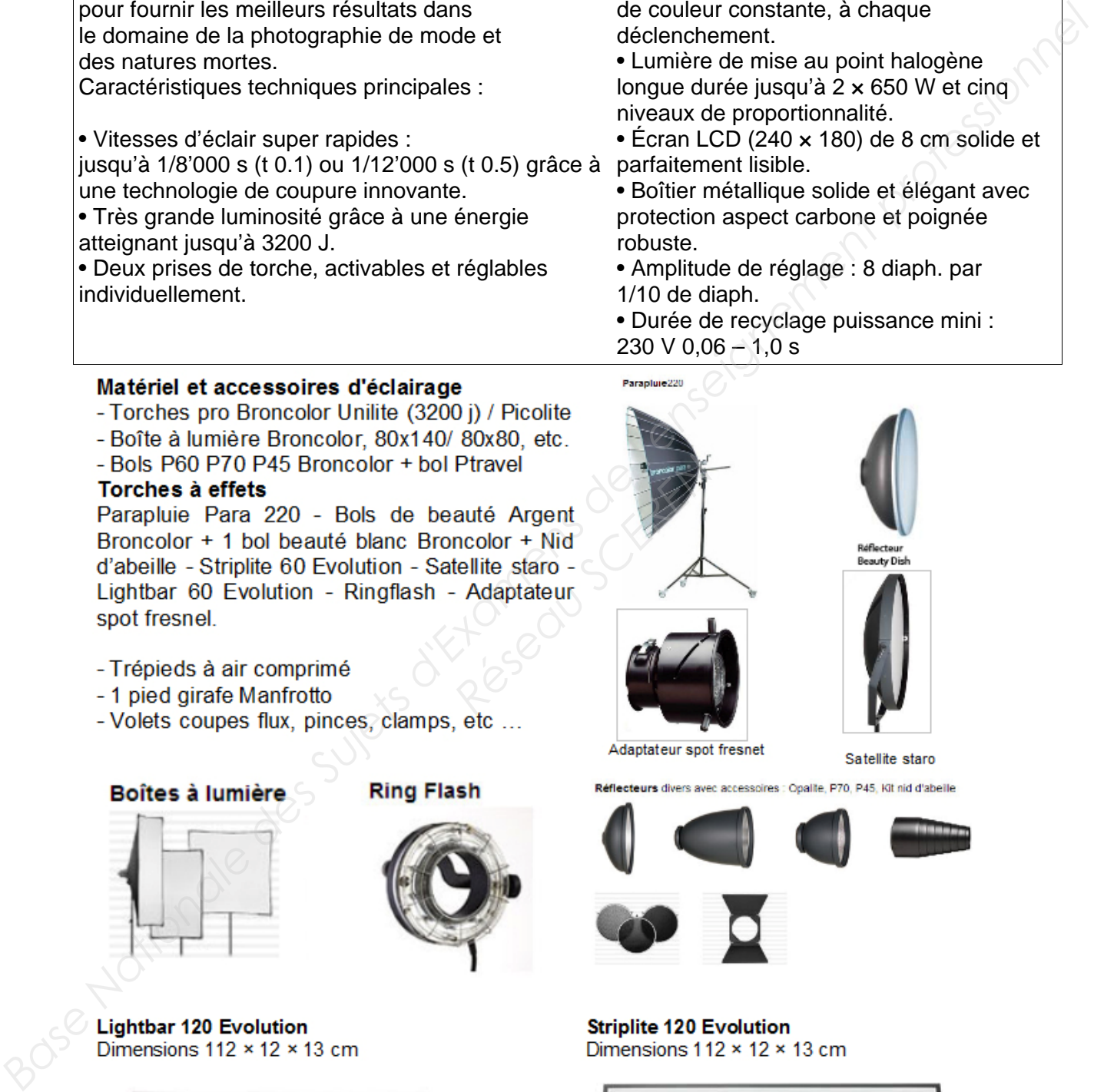

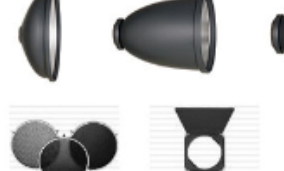

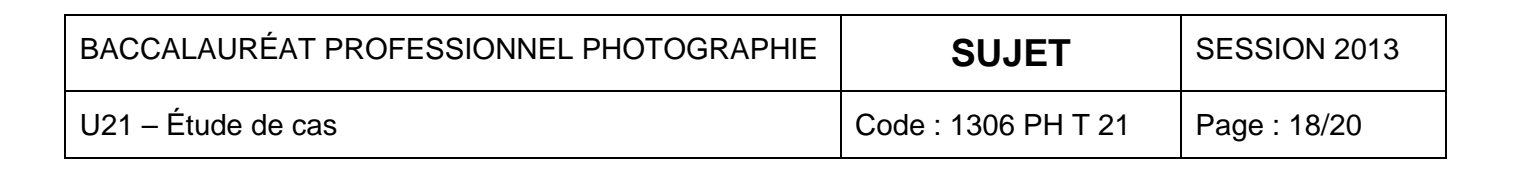

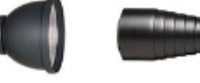

#### **Barèmes UPP : Droit d'auteur pour les œuvres de commande**

#### Autres catalogues, brochures et imprimés divers (article 7)

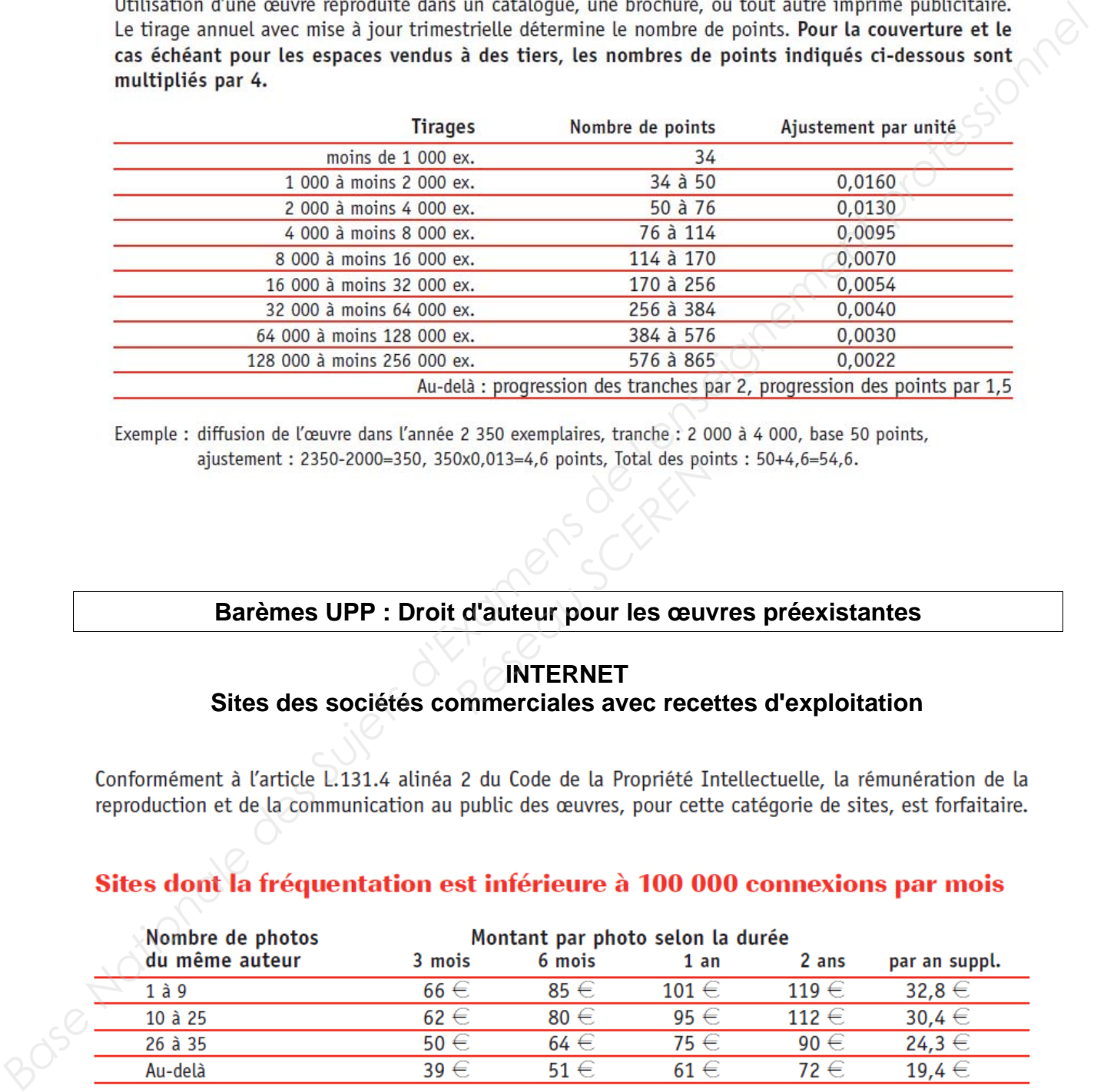

#### **Barèmes UPP : Droit d'auteur pour les œuvres préexistantes**

# **INTERNET Sites des sociétés commerciales avec recettes d'exploitation** 0x0,013=4,6 points, lotal des points<br> **Réseau School de School de School de School de School de School de School de School de School de School de School de School de School de School de School de School de School de School**

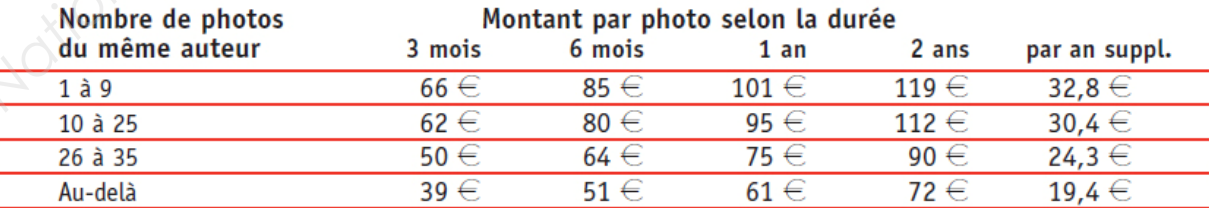

page d'accueil : montant x 2

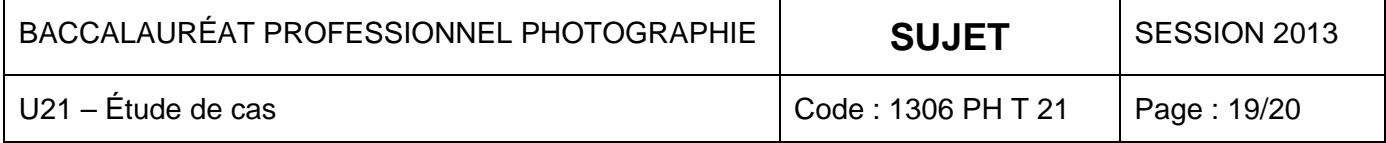

## **ANNEXE 8 (Suite)**

#### **INTERNET**

#### **Sites des sociétés commerciales sans vente en ligne et intranet**

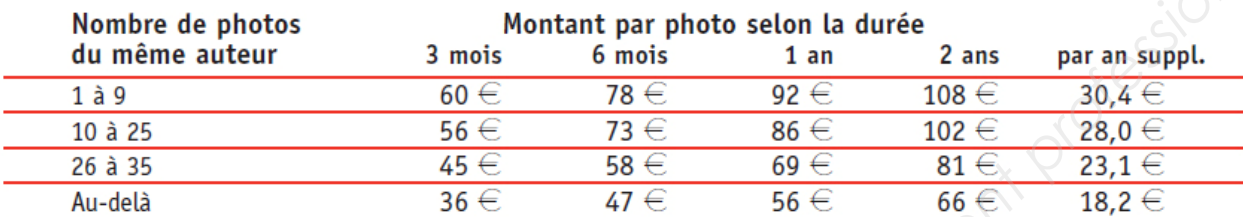

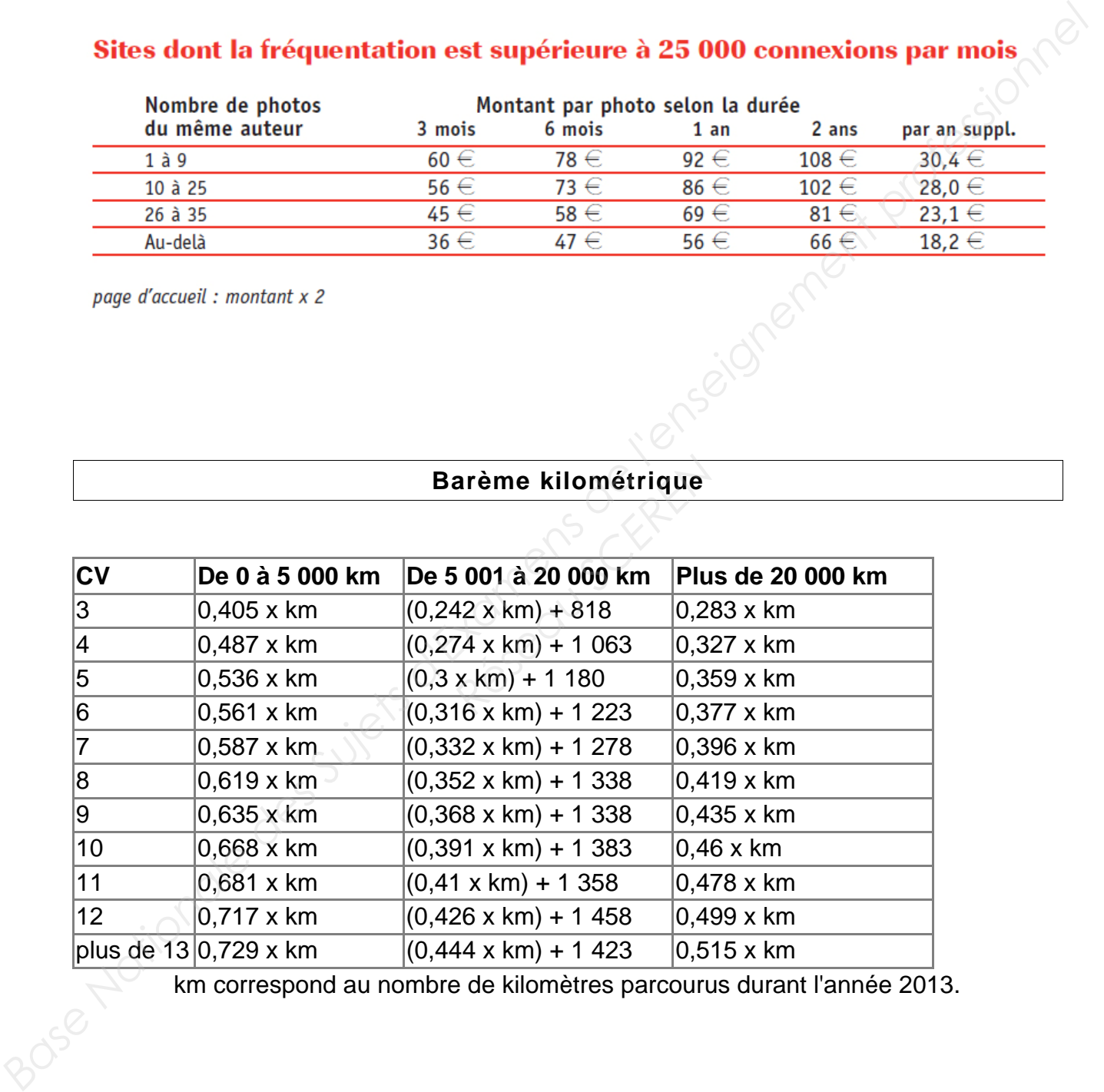

km correspond au nombre de kilomètres parcourus durant l'année 2013.

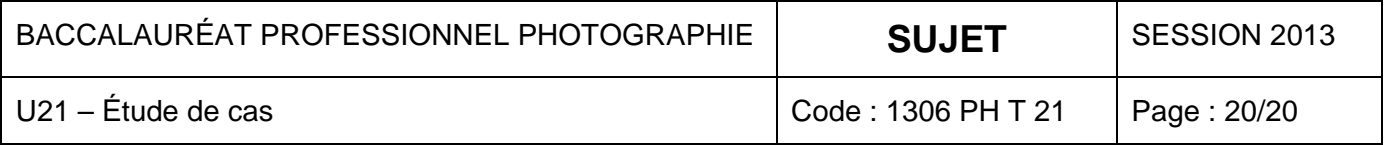